# Моя будущая профессия *ВИДЕОМОНТАЖЁР*

*АВТОР : ДОБРЫНИН ЯРОСЛАВ АЛЕКСАНДРОВИЧ 8А, МБОУ СОШ №16*

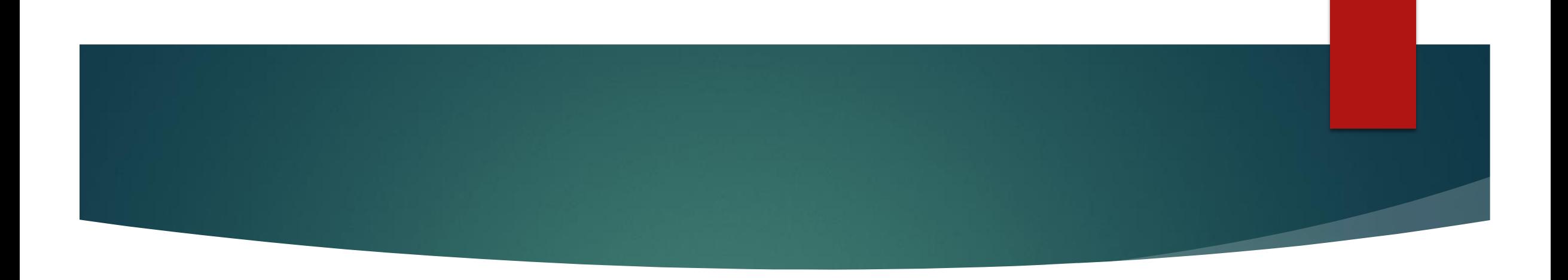

 "Современное кино, оперирующее зрительными образами, мощно воздействует на человека и по праву занимает одно из первых мест в ряду искусств. Известно, что основным и единственным средством, доводящим кино до такой силы воздействия, является монтаж"

#### История профессии

- Профессия монтажера возникла в начале 19 века одновременно с кинематографом. В 1889 году была изобретена первая эластичная кинопленка, которую можно было нарезать и компоновать по режиссерскому замыслу – именно так несколько десятилетий выстраивался оригинальный видеоряд: негативы и фонограмма соединялись склеечным прессом на специальном монтажном столе.
- Однажды один джентльмен снимал уличную сцену, и камеру заклинило, что со сделанными вручную камерами тогда случалось довольно часто. После исправления проблемы кинематографист продолжил снимать улицу. При просмотре фильма он обнаружил, что повозка, проезжавшая посреди дороги, казалось, исчезала прямо на глазах. Прейдя в восторг от этого трюка, он воспользовался этим для создания визуального эффекта, и позже другие кинематографисты позаимствовали эту технику. Это был первый известный монтаж.

#### Важность профессии

- Видеомонтажер играет важную роль в процессе создания видео. Он отвечает за сборку и монтаж отдельных съемок, создание плавного перехода между кадрами, добавление спецэффектов и анимации, наложение звуковой дорожки и многое другое. Без видеомонтажёра не было бы привлекательных реклам и таких платформ, как YouTube , TikTok и.т.д
- Я выбрал эту профессию, потому что мне нравится монтировать ролики и мне это легко дается.

## Навыки, которыми надо обладать

Чтобы освоить профессию видеомонтажера, необходимо изучить основы профессионального монтажа, графические редакторы и другие программы. А также знать основы драматургии и монтажной грамоты, уметь работать с звуком и специальными эффектами.

# Мои сильные стороны

У меня есть огромный потенциал к профессии видеомонтажер. Я уже имею большой опыт работы с видео материаллами в программах CapCut , kinemaster, опыт обработки фотографий в программе PicsArt.

### Актуальность профессии видеомонтажёр

Специалисты, которые могут не просто смонтировать и обработать видео, а сделать качественный, интересный сюжет с помощью современных инструментов, требуются во всех отраслях: от небольших рекламных агентств до крупных федеральных каналов.

Кроме того, с развитием интернет-продаж и социальных сетей начал расти спрос на профессиональных видеомонтажеров: Ютуб-блогеры, бизнес-коучи или эксперты, выпускающие онлайн-курсы – всем им нужны монтажеры видеоконтента.

## Как стать видеомонтажёром

Базовые знания и умения, необходимые для того, чтобы выполнять обязанности видеомонтажера, можно получить в вузах, колледжах, училищах и других учебных заведениях. Большинство из них связаны с кино и телевидением. Видеомонтажерыновички могут выбрать такие направления, как: "Режиссура и мультимедиа", "Фото- и видеотворчество", "Кинопроизводство", "Телевизионное производство и вещание", "Нейромедиа", "Режиссура кино и телевидения" и т. д. Также обучаться можно и самостоятельно с помощью видеороликов на YouTube, самоучителей, форумов, а также книг для монтажеров.

Возможные варианты прохождения практики и своего развития

Я планирую обучаться на онлайн-курсах для монтажеров видео:

- Монтаж в Adobe Premiere Skillbox.
- Монтаж в DaVinci Skillbox.
- Режиссер видеомонтажа Нетология.
- Онлайн-курсы видеосъемки и монтажа Международная школа профессий.
- Онлайн-курс видеомонтажа Irs.Academy.
- Профессия режиссер видеомонтажа Contented.